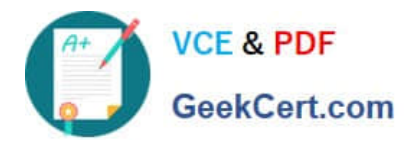

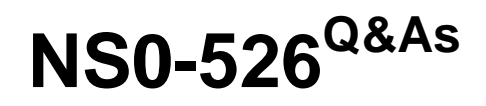

NetApp Certified Implementation Engineer - Data Protection

# **Pass NCIE-Data Protection NS0-526 Exam with 100% Guarantee**

Free Download Real Questions & Answers **PDF** and **VCE** file from:

**https://www.geekcert.com/ns0-526.html**

# 100% Passing Guarantee 100% Money Back Assurance

Following Questions and Answers are all new published by NCIE-Data Protection Official Exam Center

**63 Instant Download After Purchase** 

- **@ 100% Money Back Guarantee**
- 365 Days Free Update
- 800,000+ Satisfied Customers

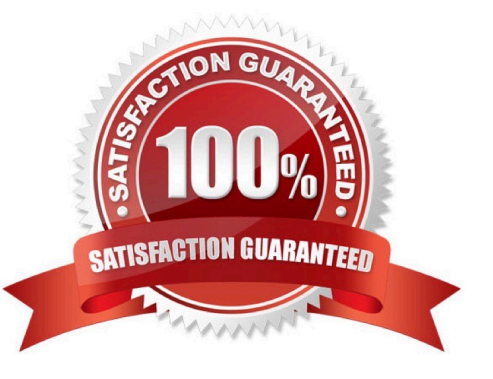

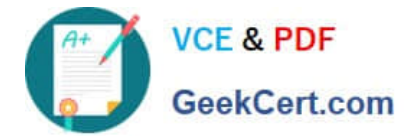

### **QUESTION 1**

You want to implement NetApp Volume Encryption on your ONTAP 9.3 cluster production volumes. What are two ways to accomplish this task? (Choose two.)

- A. Use OnCommand System Manager to edit thevolume and enable encryption.
- B. Use the vol move start command with the ?ncrypt-destination true parameter.
- C. Use the volume modify command with the ?s-encrypted true parameter.
- D. Use the OnCommand System Manager "move volume" feature.

Correct Answer: CD

#### **QUESTION 2**

You want to configurea SnapMirror transfer throttle to consume less network bandwidth. In the output of the snapmirror show command, which three statistics would you use?

- (Choose three.)
- Response:
- A. Last Transfer Type
- B. Last Transfer Size
- C. Total Transfer Time inSeconds
- D. Last Transfer Error
- E. Last Transfer Duration

Correct Answer: BCD

## **QUESTION 3**

You want toreplicate data from ONTAP to NetApp Cloud Backup (formerly AltaVault).

To prevent a conflict with another backup application, you need to update the policy that contains the

backup schedule so that the backup runs at a different time of day.

Which productwould accomplish this task?

Response:

- A. OnCommand Unified Manager
- B. OnCommand System Manager

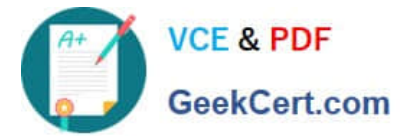

- C. OnCommand Insight
- D. Commvault IntelliSnap

Correct Answer: B

#### **QUESTION 4**

You have experienced a disaster at your source site and activated SVM DR. The source site is now up, but your source SVMs no longer exist. You must restore data to the original source and maintain the SVM DR configuration.

Which two steps must be taken to accomplish this task? (Choose two.)

A. Delete the cluster peer relationship.

- B. Replicate the data from the disaster-recovery site to the new source with volume SnapMirror.
- C. Create the new source SVM by creating an SVM disaster-recovery relationship from the original destination.
- D. Delete the existing SVM peer relationship.

Correct Answer: BD

#### **QUESTION 5**

Which two policies would allow an administrator to configure disaster recovery and archiving in the same destination volume? (Choosetwo.)

- A. MirrorAllSnapshots
- B. MirrorAndVault
- C. Unified7year
- D. MirrorLatest
- Correct Answer: BC

[NS0-526 Study Guide](https://www.geekcert.com/ns0-526.html) [NS0-526 Exam Questions](https://www.geekcert.com/ns0-526.html) [NS0-526 Braindumps](https://www.geekcert.com/ns0-526.html)